# Conception Formelle : Module Modelisation et Vérification Travaux dirigés

Alain Griffault

Master 1 Informatique Université Bordeaux 1 2008-2009

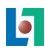

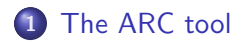

### [First manipulation : basics of](#page-7-0) ALTARICA

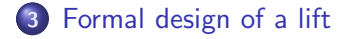

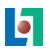

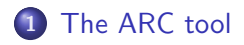

### [First manipulation : basics of](#page-7-0) ALTARICA

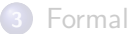

<span id="page-2-0"></span>[Formal design of a lift](#page-9-0)

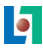

#### ARC : The ALTARICA Checker

- Infos at http ://altarica.labri.fr/wiki/tools :arc
- You have to modify your environment (.bashrc).
- PATH=\$PATH :/net/cremi/algriffa/mvtsi-dev/bin
- $\bullet$  \$ arc is a command interpreter.

#### ARC : few commands

- arc>help : is a very usefull command.
- arc>load : to read a model or a specification.
- arc>list : to display objects known by ARC.
- arc>flatten : to compute a node's semantic as a leaf.
- arc>run : to simulate an ALTARICA node.
- $\bullet$  arc>exit : to quit the ALTARICA checker.

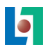

#### ARC : classical usage

- You have to describe your model in a file (.alt) and load it.
- You have to describe requirements in a file (.spe) and load it.
- You have to understand results.

#### Requirements : first example

```
with nodename [, nodename] * do
  quot() > '$NODENAME.dot';
  show(all) > '$NODENAME.res';
done
```
- **\$ more nodename.dot**
- \$ dot -Tps nodename.dot > nodename.eps

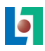

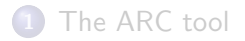

### [First manipulation : basics of](#page-7-0) ALTARICA

<span id="page-7-0"></span>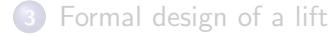

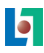

#### To do

Refer to lesson's slides for the syntax.

- Minimal and FIFO nodes
- Electrical circuit (V1, V2 and corrections).
- **•** Scheduler with and without priority.
- **Courses with and without broadcast.**

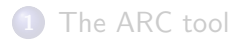

### [First manipulation : basics of](#page-7-0) ALTARICA

<span id="page-9-0"></span>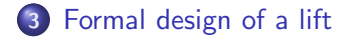

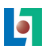

### Informal description

The lift must be use in any building. Its design must no be dependant on the number of floor.

- At each floor, you may call the lift with a button.
- In the lift, there are as many buttons than floors.
- A lighting button means that this request is not yet satisfy.
- When the lift stops, doors open automatically.

At each time, a software controller chooses the next thing to do between : open a door, close a door, go up, go down or nothing. The owner of the building wants that these requirements have been proved.

#### **Requirements**

- **1** When a button is push, it lights.
- 2 When the corresponding service is done, it lights off.
- **3** At each floor, the door is close if the lift is not here.
- **4** Each request must be honored a day.
- **The software opens the door at some floor only if there is** some requests for that floor.
- **O** If there is no request, the lift must stay at the same floor.
- **2** When the lift moves, it must stop where there is a request.
- <sup>8</sup> When there are several requests, the software must (if necessary) continue in the same direction than its last move.

#### Remarks

- With finite model-checking we can't prove a property with parameters. For that, we need theorem proving method. So we need to fix the number of floors.
- 1000 seems a good choice since no building in the world have so much floors, but no model checker in the world can deal with such model
- On the opposite, every model checker can deal with a building with only one floor, but a lift is not usefull in such a building.
- In addition, most of the properties are tautology for a one floor building.

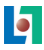

### The minimal number of floors

No requirements must be a tautology in the model. This means that we have to choose the least number for witch any requirement is not trivialy satisfy.

- **1** One floor is mandatory.
- **2** One floor is mandatory.
- **3** Two floors are mandatory.
- **4** Three floors are mandatory.
- **5** Two floors are mandatory.
- **6** Two floors are mandatory.
- **Three floors are mandatory.**
- **8** Three (or four?) floors are mandatory.

We choose four floors to have more confidence.

#### Open or close system

- An open system is a system with free inputs representing the environment's information. This type of system is use when the environment is not well described and when we want to know in which kind of environment, the system is correct.
- A close system is an open system and its environment describe as a particular component of the whole system.

Users can only push button in this system. The better way to describe users is to abstract them by the push action on button.

### Architecture or functionnal design ?

- ALTARICA language is enough general for the two.
- We have to convince the owner of the building. He is certainly not an engineer, nor a computer scientist.
- I think it is easier to convince him with an architecture model witch is certainly less far to the real system than the functionnale one.

### How to modelize ?

The system to model

### The hierarchy of the model

- To convice the owner, the hierarchy must reflect the real building.
- A top-down analyse permits to discover :
	- **1** Four floors and a lift.
	- <sup>2</sup> A door and four buttons in the lift.
	- <sup>3</sup> A door and a button in each floor.

#### What kind of button ?

Numerous choice for a button. Analyze of the required functionnalities is necessary :

- A push button including a light and not a switch button.
- A signal to light off the button. Is it always possible to (send/receive) this signal or not ?

### An ALTARICA model of a button /\* A Button reacts to \* - actions of users \* - a signal to light off (even if it is off) \*/ node Button state light : bool : public; event push : public; off; trans true  $|-$  push  $-$  light := true; true  $|-$  off  $-$ > light := false; init light := false; edon

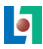

#### Button's semantic

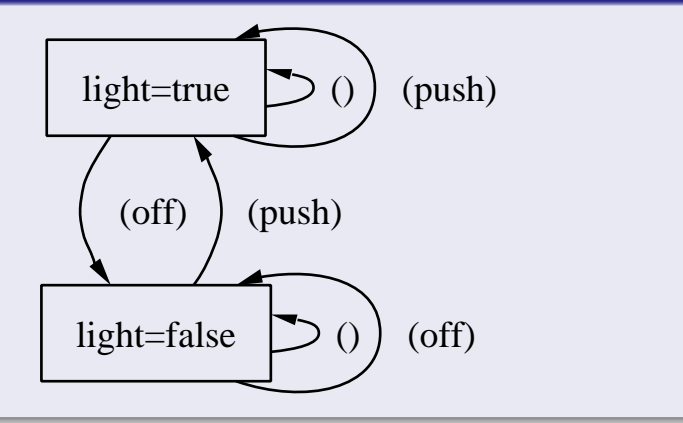

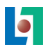

### What kind of door ?

Numerous choice for a door. Analyze of the required functionnalities is necessary :

- An unique signal to alternativally open and close the door.
- A signal to close the door (even if the door is close), and another signal to open the door (even if the door is open).

#### An ALTARICA model of a door

```
/* A Door reacts to:
 * - a signal to open the door
 * - a signal to close the door
*/
node Door
  state
    closed : bool : public;
  event
    open, close : public;
  trans
    true |- open -> closed := false;
    true |- close -> closed := true;
  init
    closed := true;
edon
```
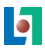

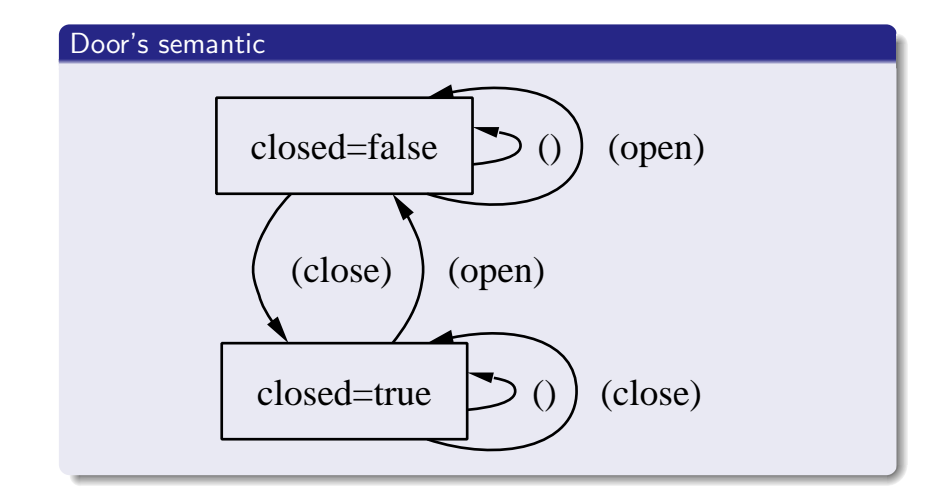

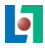

#### How to built a floor ?

- A floor contains a button and a door.
- We can send the off signal to the button when the corresponding request is satisfy.
- We have to chose the meaning for "the service is done"
	- The opening instant.
	- The closing instant.

#### An ALTARICA model of a floor

```
/* A floor is made of a door and a button.
 * We need a meaning for "the service is done"
 * - it can be the opening instant
 * - it can be the closing instant
* We choose the closing instant
 * to send the {\tt off} signal
*/
node Floor
  sub B : Button;
       D : Door;
 event close;
 trans ~D.closed |- close -> ;
  sync <close, D.close, B.off>;
edon
```
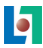

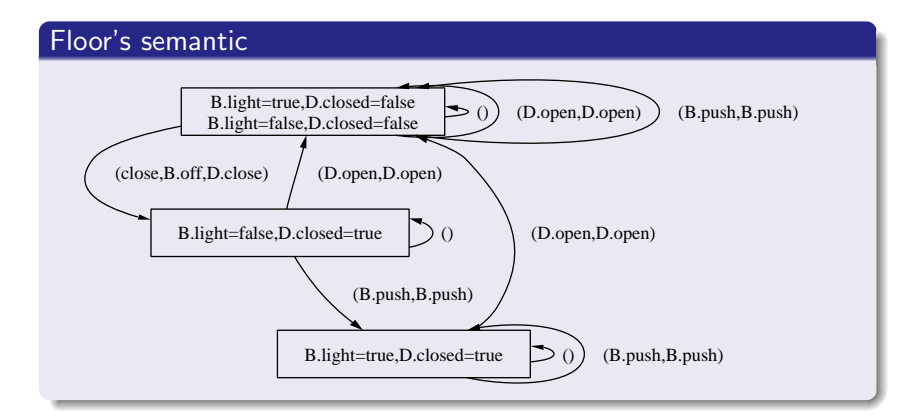

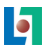

#### How to built a lift ?

- A lift contains four buttons and a door.
- A lift moves only if its door is closed.
- We can send the off signal to the appropriate button when the corresponding request is satisfy.
- We have to chose the meaning for "the service is done".
	- The opening instant.
	- The closing instant.

We made the same choice as for the floor.

#### An ALTARICA model of a lift

```
/* A lift contains one button peer floor (4) and a door.
 * Same choices as for the Floor component.
*/
node Lift
  state floor : [0,3] : parent; init floor := 0;
  sub D : Door; B0, B1, B2, B3 : Button;
  event up, down, close0, close1, close2, close3;
  trans D.closed |- up -> floor := floor + 1;
         D.closed |- down -> floor := floor -1:
         \tilde{D}.closed & floor = 0 |- close0 -> :
         \textdegreeD.closed & floor = 1 |- close1 -> ;
         \text{``D.closed & floor = 2 \mid - close2 \mid -}\textdegreeD.closed & floor = 3 \vert- close3 -> ;
  sync <close0, D.close, B0.off>;
         <close1, D.close, B1.off>;
         <close2, D.close, B2.off>;
         <close3, D.close, B3.off>;
```
edon

### Lift's semantic

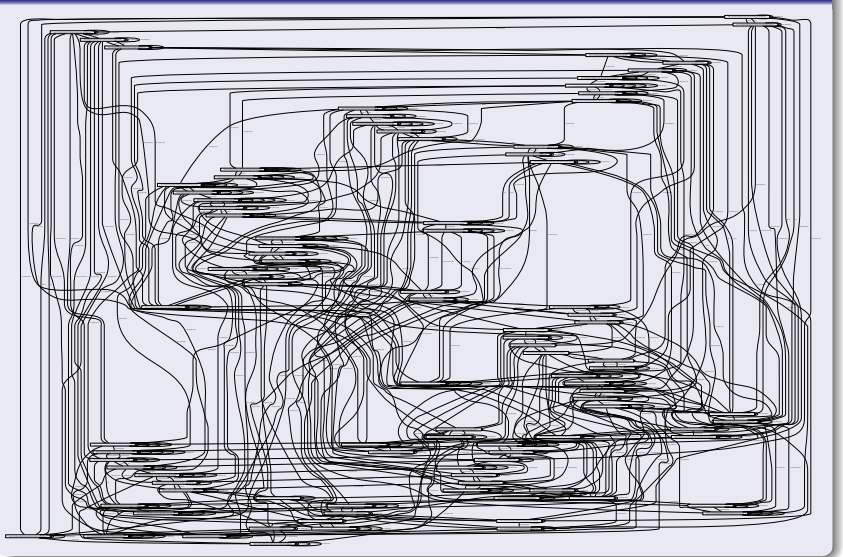

ā

#### Lift's validation

```
/*
 * # state properties : 2
 *
 * any s = 128* initial = 1
 *
 * # transition properties : 5
 *
 * any_t = 928
 * self_epsilon = 128
 * self = 448
 * epsilon = 128
 * not_deterministic = 0
 */
TEST(dead=0) [PASSED]
TEST(notSCC=0) [PASSED]
```
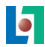

#### How is the building ?

The building contains four floors and one lift.

- The lift's door and a floor's door open and close synchronously.
- open is possible at some floor only is there is some request to that floor.
- The lift move up (resp. down) only if there is an up (resp. down) request.

#### An  $A_{LTARICA}$  model of a building  $(1)$

```
/* The building contains four floors and one lift.
 * - The two doors open and close synchronously.
 * - open only if some request to that floor exists.
 * - up only if some up request exists.
  - down only if some down request exists.
*/
node Building1
  sub
   F0, F1, F2, F3 : Floor;
   L : Lift;
```
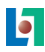

#### An  $A_{LTARICA}$  model of a building  $(2)$

#### flow

```
requestUp, requestDown : bool : private;
  request0, request1, request2, request3 : bool : private;
assert
  request0 = (L.B0.light | F0.B.light);request1 = (L.B1.light | F1.B.light);request2 = (L.B2.light | F2.B.light);request3 = (L.B3.light | F3.B.light);requestUp = ((L.float=0&amp(Tequest3|request2|request1))(L.floor=1&(request3|request2)) |
                 (L.floor=2&(request3)));
  requestDown = ((L.floor=3&(request0|request1|request2)) |
                 (L.floor=2&(request0|request1)) |
                 (L.floor=1&(request0)));
```
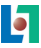

#### An  $A_{LTARICA}$  model of a building  $(3)$

```
event open0, open1, open2, open3, up, down;
trans (L.floor=0)&request0&L.D.closed |- open0 -> ;
      (L.floor=1)&request1&L.D.closed |- open1 -> ;
      (L.floor=2)&request2&L.D.closed |- open2 -> ;
      (L.floor=3)&request3&L.D.closed |- open3 -> ;
     requestDown |- down -> ;
     requestUp |- up ->;
sync <up, L.up>;
     <down, L.down>;
     <open0, L.D.open, F0.D.open>;
     <open1, L.D.open, F1.D.open>;
     <open2, L.D.open, F2.D.open>;
     <open3, L.D.open, F3.D.open>;
     <L.close0, F0.close>;
     <L.close1, F1.close>;
     <L.close2, F2.close>;
     <L.close3, F3.close>;
```
Too big to draw the graph.

#### Building's validation

```
/*
 * # state properties : 2
 *
 * any s = 1792* initial = 1
 *
 * # transition properties : 5
 *
 * any_t = 19032
 * self_epsilon = 1792
 * self = 9216
 * epsilon = 1792
 * not_deterministic = 0
 */
TEST(dead=0) [PASSED]
TEST(notSCC=0) [PASSED]
```
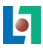

Too big to draw the graph.

```
Building's specific validation
/*
* # state property : 8
*
* level0 = 448* level1 = 448
* level2 = 448
 * level3 = 448
* open0 = 192* open1 = 192
 * open2 = 192
 * open3 = 192
 *
 * # transition property : 0
 *
*/
```
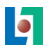

P1 : When a button is push, it lights.

#### Property P1

// Safety properties with Building1, Building2, Building3 do // When a button is push, it lights. P1 := tgt(label F0.B.push)-[F0.B.light] | tgt(label L.B0.push)-[L.B0.light] | tgt(label F1.B.push)-[F1.B.light] | tgt(label L.B1.push)-[L.B1.light] | tgt(label F2.B.push)-[F2.B.light] | tgt(label L.B2.push)-[L.B2.light] | tgt(label F3.B.push)-[F3.B.light] | tgt(label L.B3.push)-[L.B3.light] ;  $test(P1,0) > '$NODENAME.P1';$ traceP1 := trace(initial,any\_t,P1); dot(src(traceP1)|tgt(traceP1), traceP1) > '\$NODENAME.P1.dot';

P1 : When a button is push, it lights.

Building1 : Property P1

TEST(P1=0) [PASSED]

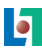

P2 : When the corresponding service is done, it lights off.

### Property<sub>P2</sub>

```
// Safety properties
with Building1, Building2, Building3 do
 // When the corresponding service is done,
 // the button lights off.
P2 := tgt(label F0.close)&[request0] |
       tgt(label F1.close)&[request1] |
       tgt(label F2.close)&[request2] |
       tgt(label F3.close)&[request3] ;
 test(P2,0) > '$NODENAME.P2';traceP2 := trace(intial, any_t, P2);dot(src(traceP2)|tgt(traceP2), traceP2)
            > '$NODENAME.P2.dot';
```
done

P2 : When the corresponding service is done, it lights off.

Building1 : Property P2

TEST(P2=0) [PASSED]

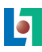

P3 : At each floor, the door is close if the lift is not here.

#### Property P3

```
// Safety properties
with Building1, Building2, Building3 do
 // At each floor, the door is close
// if the lift is not here.
P3 := \lceil FO.D.closed & L.floor!=0] |
       [~F1.D.closed & L.floor!=1] |
       \lceil F2.D.closed & L.floor!=2] |
       [F3.D.closed & L.floor!=3] :
test(P3,0) > '$NODENAME.P3';
 traceP3 := trace(intial, any_t, P3);dot(src(traceP3)|tgt(traceP3), traceP3)
            > '$NODENAME.P3.dot';
```
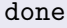

P3 : At each floor, the door is close if the lift is not here.

Building1 : Property P3

TEST(P3=0) [PASSED]

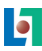

P5 : The software opens the door at some floor only if there is some requests for that floor.

#### Property P5

```
// Safety properties
with Building1, Building2, Building3 do
// The software opens the door at some floor
 // only if there is some requests for that floor.
P5 := (label F0.D.open - rsrc([request0]))(label F1.D.open - rsrc([request1])) |
       (label F2.D.open - rsrc([request2])) |
       (label F3.D.open - rsrc([request3])) ;
test(P5,0) > '$NODENAME.P5';
traceP5 := trace(initial,any_t,src(P5));
 ceP5 := reach(src(traceP5),traceP5|P5);
 dot(ceP5, (traceP5|P5)) > '$NODENAME.P5.dot';
done
```
P5 : The software opens the door at some floor only if there is some requests for that floor.

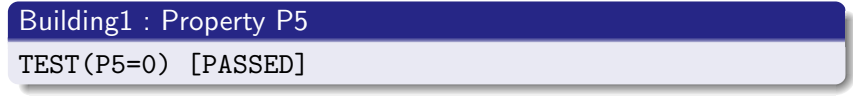

P6 : If there is no request, the lift must stay at the same floor.

#### Property P6

```
// Safety properties
with Building1, Building2, Building3 do
// If there is no request,
// the lift must stay at the same floor.
P6 := (label L.up | label L.down) -rsrc([request0|request1|request2|request3]);
test(P6,0) > '$NODENAME.P6';
traceP6 := trace(intial, any_t, src(P6));ceP6 := reach(src(traceP6),traceP6|P6);
dot(ceP6, (traceP6|P6)) > '$NODENAME.P6.dot';
done
```
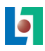

P6 : If there is no request, the lift must stay at the same floor.

Building1 : Property P6

TEST(P6=0) [PASSED]

P7 : When the lift moves, it must stop where there is a request.

### Property<sub>P7</sub>

```
// Safety properties
with Building1, Building2, Building3 do
// When the lift moves,
// it must stop where there is a request.
P7 := (label L.up | label L.down) &rsrc([L.floor=0 & request0] |
            [L.floor=1 & request1] |
            [L.floor=2 & request2] |
            [L.floor=3 & request3]) ;
test(P7,0) > '$NODENAME.P7';
traceP7 := trace(initial,any_t,src(P7));
 ceP7 := reach(src(traceP7),traceP7|P7);
 dot(ceP7, (traceP7|P7)) > '$NODENAME.P7.dot';
done
```
P7 : When the lift moves, it must stop where there is a request.

Building1 : Property P7

TEST(P7=0) [FAILED] actual size = 1026

#### Property P7 : a counter example

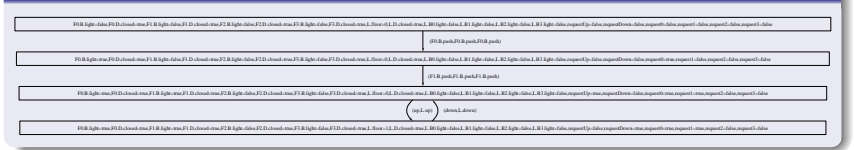

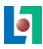

```
Property P7 : a correction
d7 1
a7 3
/* - the lift moves if no request for the current floor.
*/
node Building2
d25 1
a25 3
  event open0, open1, open2, open3;
        up < {open0, open1, open2, open3};
        down < {open0, open1, open2, open3};
```
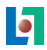

#### Building2 : Properties P1, P2, P3, P5, P6 and P7

- TEST(P1=0) [PASSED]
- TEST(P2=0) [PASSED]
- TEST(P3=0) [PASSED]
- TEST(P5=0) [PASSED]
- TEST(P6=0) [PASSED]
- TEST(P7=0) [PASSED]

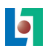

P8 : When there are several requests, the software must (if necessary) continue in the same direction than its last move.

#### Property P8

// Safety properties with Building1, Building2, Building3 do // When there are several requests, // the software must (if necessary) continue // in the same direction than its last move.  $P8 :=$  label L.up & rsrc(src(label L.down)) | label L.down & rsrc(src(label L.up)) ; test(P8,0) > '\$NODENAME.P8'; traceP8 := trace(initial,any\_t,src(P8)); ceP8 := reach(src(traceP8),traceP8|P8); dot(ceP8, (traceP8|P8)) > '\$NODENAME.P8.dot'; done

P8 : When there are several requests, the software must (if necessary) continue in the same direction than its last move.

```
Building2 : Property P8
```

```
TEST(P8=0) [FAILED] actual size = 180
```
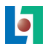

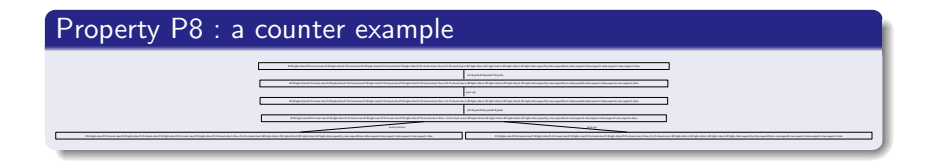

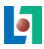

```
Property P8 : a correction
d9 1
a9 4
/* - last move of the lift is record in a variable.
* - this variable is use to control moves
*/
node Building3
a12 1
  state climb : bool; init climb := false;
d34 2
a35 4
   climb & requestUp |- up - ;
   \tilde{c}climb & requestDown |- down - ;
   ~climb&~requestDown&requestUp |- up -> climb:=true;
   climb&~requestUp&requestDown |- down -> climb:=false;
```
### Building3 : Properties P1, P2, P3, P5, P6, P7 and P8

- TEST(P1=0) [PASSED]
- TEST(P2=0) [PASSED]
- TEST(P3=0) [PASSED]
- TEST(P5=0) [PASSED]
- TEST(P6=0) [PASSED]
- TEST(P7=0) [PASSED]
- TEST(P8=0) [PASSED]

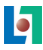

P4 : Each request must be honored a day.

#### Auxilliary properties for P4

```
with Building3 do
 // Preliminary properties for P4
 // we remove "self" to don't
// take account redondancy "push" events
 waitB0 := rsrc([L.B0.light])&rtgt([L.B0.light])-self;waitB1 := rsrc([L.B1.light])&rtgt([L.B1.light])-self;waitB2 := rsrc([L.B2.light])&rtgt([L.B2.light])-self;waitB3 := rsrc([L.B3.light])&rtgt([L.B3.light])-self;
waitF0 := rsrc([F0.B.light])&rtgt([F0.B.light])-self;waitF1 := rsrc([F1.B.light])&rtgt([F1.B.light])-self;
waitF2 := rsrc([F2.B.light])&rtgt([F2.B.light])-self;waitF3 := rsrc([F3.B.light])&rtgt([F3.B.light])-self;done
```
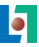

P4 : Each request must be honored a day.

#### Property P4

```
// Liveness properties
with Building3 do
 // Each request must be honored a day.
P4 := loop(\text{any}_t, \text{wait}loop(any_t, waitB1) |
       loop(any_t, waitB2) |
       loop(any_t, waitB3) |
       loop(any_t, waitF0) |
       loop(any_t, waitF1) |
       loop(any_t, waitF2) |
       loop(any_t, waitF3) ;
 test(P4, 0) > '$NODENAME.P4';traceP4 := trace(initial,any_t,src(P4));
 ceP4 := reach(src(traceP4),traceP4|P4);
 dot(ceP4, (traceP4|P4)) > '$NODENAME.P4.dot';
```
P4 : Each request must be honored a day.

Building3 : Property P4

TEST(P4=0) [FAILED] actual size = 4536

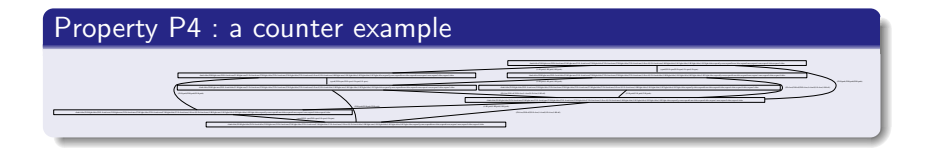

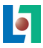

P4a : Each request must be honored a day, if the lift moves sometimes.

#### Property P4a

```
with Building3 do
 // A new version of P4: Each request must be
 // honored a day, if the lift moves sometimes.
move := label L.up | label L.down;
P4a := loop(move, waitB0) |
        loop(move, waitB1) |
        loop(move, waitB2) |
        loop(move, waitB3) |
       loop(move, waitF0) |
        loop(move, waitF1) |
        loop(move, waitF2) |
        loop(move, waitF3) ;
 test(P4a,0) > '$NODENAME.P4a';
 traceP4a := trace(initial,any_t,src(P4a));
```
P4a : Each request must be honored a day, if the lift moves sometimes.

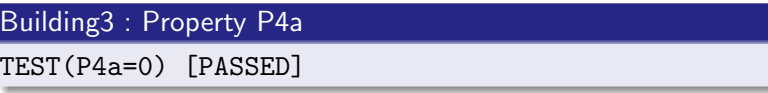

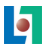

#### The result

- We have to precise some details in the informal description.
	- What is a button and a door?
	- What is the meaning of "The service is done" ?
- We have to precise some requirements.
	- What is the meaning of "Each request must be honored a day" ?
- After that, we have built a model of a lift which satisfy all the requirements.

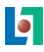

#### The different tasks

- $\bullet$  To obtain a validate small model is not easy.
- To write logical properties is not easy too, but there is a lot of reuse.